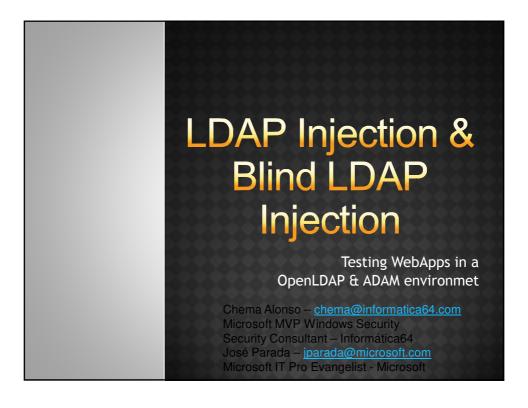

### **AGENDA**

- 1. Introduction.
- 2. LDAP Overview.
- 3. LDAP Injection.
  - 1. AND LDAP Injection.
  - 2. OR LDAP Injection.
- 4. Blind LDAP Injection.
- 5. Conclusions.

## 1. INTRODUCTION WHAT IS A DIRECTORY?

- Directories are hierarchical databases that store and organize information sharing certain common attributes:
  - The information structure: a tree of directory entries.
  - Powerful browsing and search capabilities.
- Therefore, a directory is a database specialized in:
  - Searches instead of updates.
  - Specific gueries instead of result lists.
- Furthermore, a directory tolerates temporal inconsistencies between its copies.

X

### 1. INTRODUCTION WHAT IS A DIRECTORY SERVICE?

- A directory service is a software application implemented to access the directories information.
- It usually allows data replication and distribution.
- There are two kind of directory services:
  - Local: Designed to access to an unique directory in a limited context.
  - Global: Designed to access to different distributed directories (for example, DNS)

### 1. INTRODUCTION DIRECTORIES DISADVANTAGES

 Current directories are multi-purpose, working as centralized information repositories for users authentication and enabling single sign-on environments.

#### But their proliferation present some difficulties:

- The effort to generate and manage is important.
- Information is duplicated, and sometimes, inconsistent.
- Poor user experience.
- Security risks.

5

### 1. INTRODUCTION X.500 STANDARD

- To overcome these limitations and difficulties, the X.500 standard was developed for the directory services:
  - Hierarchical organization of directory entries.
  - Optimized for database reads.
  - Based on objects: object classes and attributes, inheritance.
  - Extensible schema (schema=definition of object classes and attributes).
  - OID (Object Identifier) names space.

#### 2. LDAP OVERVIEW

- The Lightweight Directory Access Protocol is a protocol for querying and modifying directory running over TCP/IP.
  - The simple implementation is DAP (OSI), created in 1993 with the RFC 1487 to access X.500 directories.
  - Its popularity came with version 2 (RFC 1777).
  - We are currently in version 3 (RFC 4511).
- It is not a directory, a database or an information repository.
  - It is a protocol to access directory services.

7

### 2. LDAP OVERVIEW FUNCTIONALITIES

- LDAP is object-oriented:
  - Therefore, every entry in a LDAP tree is an instance of an object and must correspond to the rules fixed for the attributes of that object in the scheme.
- Directories unification:
  - Data normalization.
  - Consistent and centralized management.
  - Better user experience.
  - Security.
- How?
  - Open standard.
  - Simple protocol.
  - Distributed architecture.
  - Use of UTF-8.
  - Designed to include general purpose directories.
  - Security: Transport Layer Security (TLS) and Simple Authentication and Security Layer (SASL).

### 2. LDAP OVERVIEW OPERATION

- Server:
  - Listening in the port 389 (636 via SSL).
  - It gives standard information about its "RootDSA".
  - It can negotiate or require security.
- Olient:
  - It has to send its queries to a LDAP server.
  - It receives from this server a Standard Result Message.
- Messages:
  - They make all the communications uniform.
  - Five types:
    - o Connection, Add, Search, Delete and Modify.
  - The message ID identifies the client and its query.
  - Control details are optional.

9

## 2. LDAP OVERVIEW IMPLEMENTATIONS

- These are the more widely used:
  - Active Directory- Microsoft (ADAM).
  - Novell Directory Services-Novell.
  - iPlanet .
  - OpenLDAP.
  - Red Hat Directory Server.
- They are a key component for the daily operation of many companies and institutions, almost all the applications and network services are based on this kind of directories.
  - And all these directories based are very often used as validation directories in many Web environments.

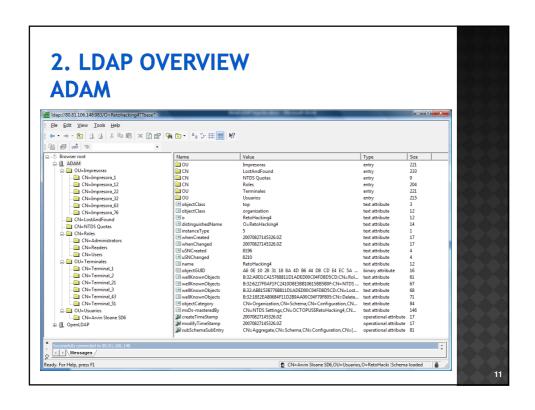

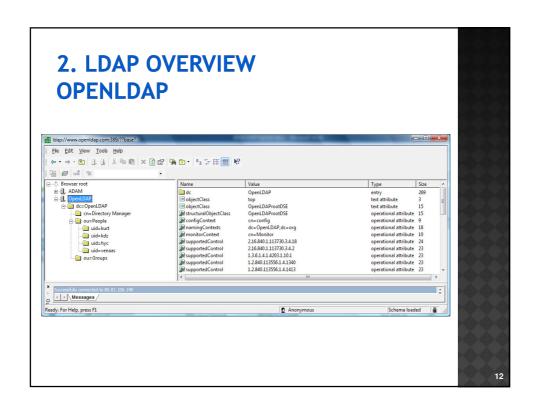

#### 3. LDAP INJECTION

- The LDAP injection attacks are based on the same techniques that the SQL injection attacks.
- The underlying concept is to take advantage of the parameters introduced by the client to generate the LDAP query.
- A secure application should filter the parameters introduced by the user before constructing the query sent to the server.
- But in a vulnerable environment these parameters are not filtered and the attacker can inject code to change the results obtained with the query.

13

# 3. LDAP OVERVIEW FILTERS STRUCTURE (RFC: 4515)

filter = LPAREN filtercomp RPAREN filtercomp = and / or / not / item and = AMPERSAND filterlist

or = VERTBAR filterlist

not = EXCLAMATION filter

filterlist = 1\*filter

item = simple / present / substring / extensible

simple = attr filtertype assertionvalue

filtertype = equal / approx / greaterorequal / lessorequal

equal = EQUALS

approx = TILDE EQUALS

greaterorequal = RANGLE EQUALS

lessorequal = LANGLE EQUALS

#### 3. LDAP INJECTION

- Taking into consideration the structure of the LDAP filters given by the RFC 4515 and the implementations of the most widely used LDAP Directory Services:
  - Only when the parameters introduced by the user are not filtered and when the normal queries begin with a logical operator AND and OR code injection attacks can be performed.
- Therefore, two kinds of injection can be generated depending on the environment:
  - AND LDAP Injection.
  - OR LDAP Injection.

15

DEMO: LDAP SEARCH FILTERS

## 3. LDAP INJECTION AND LDAP INJECTION

Query constructed with AND operator: (&(attribute1=value1)(attribute2=value2))

Example:

(&(directory=documents)(security\_level=low))

Injection:

(&(directory=files)(security\_level=\*))
(&(directory=documents)(security\_level=low))

17

DEMO: AND LDAP INJECTION

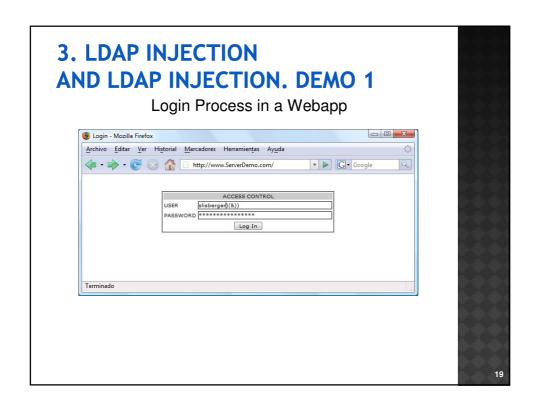

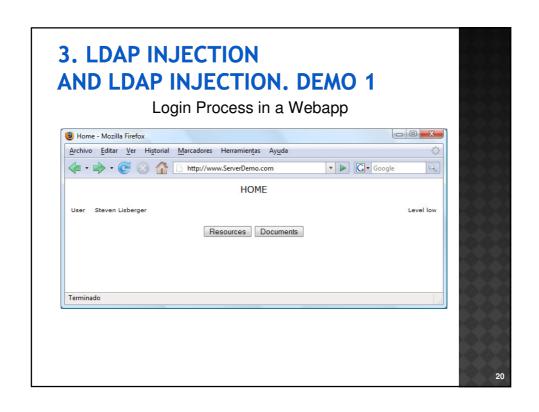

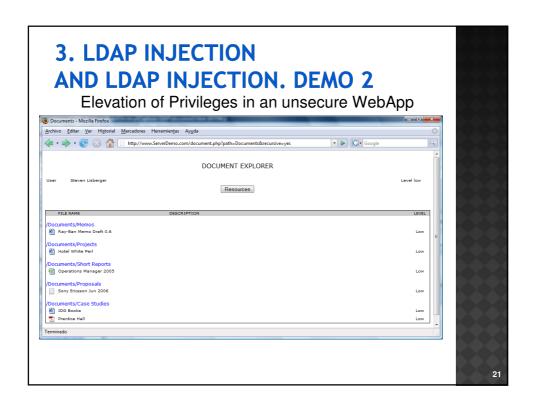

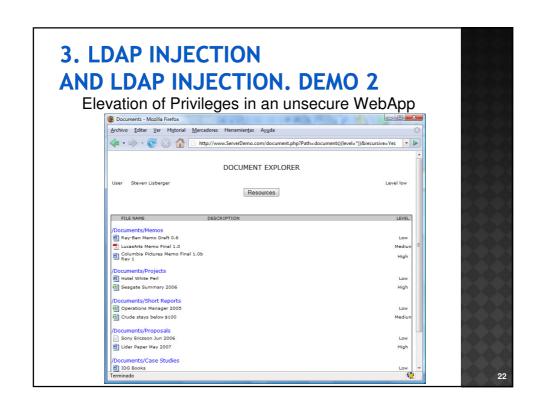

### 3. LDAP INJECTION OR LDAP INJECTION

Query constructed with OR operator: (|(attribute1=value1)(attribute2=value2))

Example:

(|(cn=D\*)(ou=Groups))

Injection:

(|(cn=void)(uid=\*)(ou=Groups))

23

DEMO: OR LDAP INJECTION

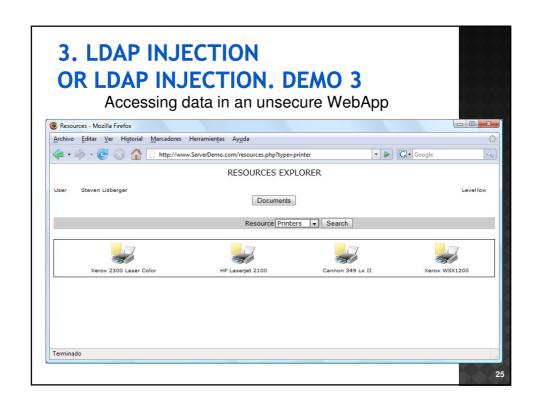

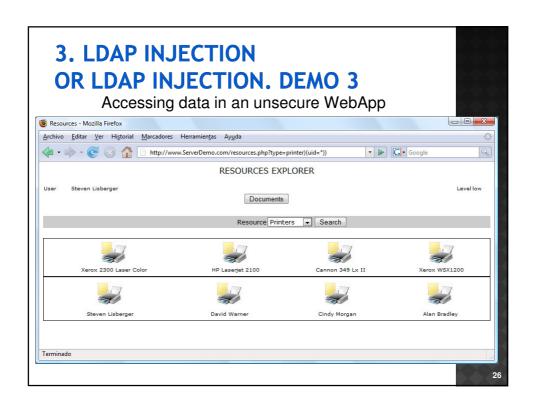

#### 4. BLIND LDAP INJECTION

- One extended solution to avoid the code injection is to avoid the server to show error messages when it executes invalid queries.
- Suppose that an attacker can infer from the server response, although it does not show error messages, if the code injected in the query generates a true or false response.
- Then, the attacker could use this behavior to ask the server true or false questions.
  - · Binary Logic.
- This kind of injection is a more tedious method than the classic one but it can be easily automatized.

27

### 4. BLIND LDAP INJECTION. DICTIONARY ATTACK

#### Example:

(& (objectClass=printer)(type=HP LaserJet 2100))

Injection to obtain the TRUE result:

(&(objectClass=printer)(type=HP LaserJet 2100)(objectClass=\*))

Injections to obtain the *objectClass* values:

(&(objectClass=printer)(type=HP LaserJet 2100)(objectClass=logins))
(&(objectClass=printer)(type=HP LaserJet 2100)(objectClass=docs))
(&(objectClass=printer)(type=HP LaserJet 2100)(objectClass=news))
(&(objectClass=printer)(type=HP LaserJet 2100)(objectClass=adms))
(&(objectClass=printer)(type=HP LaserJet 2100)(objectClass=users))

....

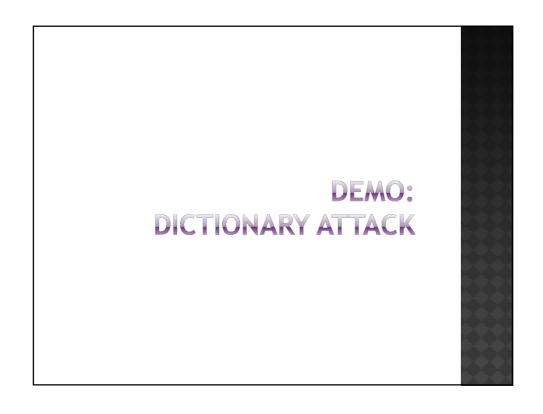

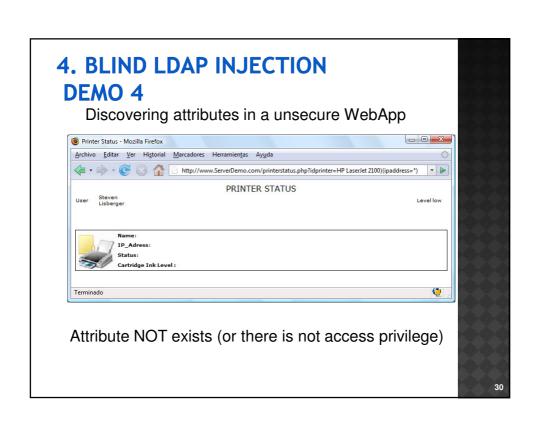

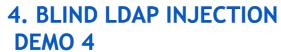

Discovering attributes in a unsecure WebApp

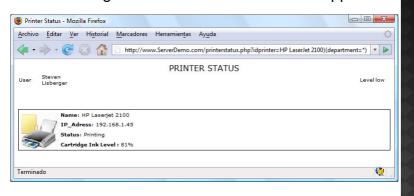

Attribute exists (and there is access privilege)

31

#### 4. BLIND LDAP INJECTION

- But if it is a blind attack, the values of an atttibute may be difficult to guess.
- A data booleanization can be used based on the binary logic TRUE/FALSE.
  - The injections are constructed to infer the characters composing the different values of an attribute.
- And, for example, once the objectClass users is found, the data booleanization can be used again to obtain the names of all the system users.

## 4. BLIND LDAP INJECTION BINARY SEARCH

• How much money does Jose earn?

Low index: 1 – High index: 10 – Middle value: 5
(&(objectClass=\*)(uid=jparada)(salary>=5)) ->FALSE
Low index: 1 – High index: 5 – Middle value: 2
(&(objectClass=\*)(uid=jparada)(salary>=2)) ->TRUE
Low index: 2 – High index: 5 – Middle value: 3
(&(objectClass=\*)(uid=jparada)(salary>=3)) ->TRUE
Low index: 3 – High index: 5 – Middle value: 4
(&(objectClass=\*)(uid=jparada)(salary>=4)) ->FALSE
Low index: 4 – High index: 4 – Middle value: 4

Salary=4 [million of € per month]

33

#### DEMO: BINARY SEARCH

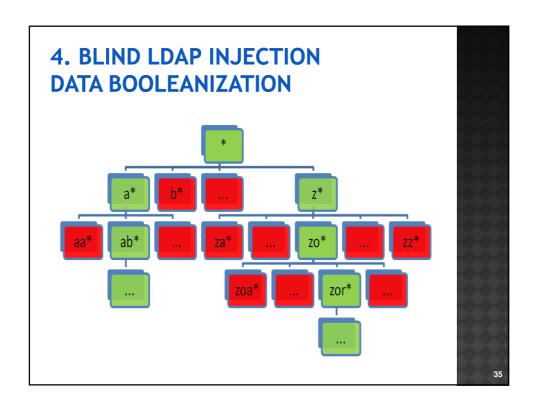

## 4. BLIND LDAP INJECTION DATA BOOLEANIZATION

Injections to obtain *department* values using data booleanization:

(&(objectClass=printer)(type=HP LaserJet 2100)(department=\*)) -> TRUE (&(objectClass=printer)(type=HP LaserJet 2100)(department=a\*)) -> FALSE (&(objectClass=printer)(type=HP LaserJet 2100)(department=b\*))-> FALSE (&(objectClass=printer)(type=HP LaserJet 2100)(department=c\*)) -> FALSE (&(objectClass=printer)(type=HP LaserJet 2100)(department=d\*)) -> FALSE (&(objectClass=printer)(type=HP LaserJet 2100)(department=e\*)) -> FALSE (&(objectClass=printer)(type=HP LaserJet 2100)(department=f\*))-> TRUE (&(objectClass=printer)(type=HP LaserJet 2100)(department=fa\*)) -> FALSE (&(objectClass=printer)(type=HP LaserJet 2100)(department=fb\*)) -> FALSE (&(objectClass=printer)(type=HP LaserJet 2100)(department=fb\*)) -> FALSE (&(objectClass

(&(objectClass=printer)(type=HP LaserJet 2100)(department=fi\*))->TRUE

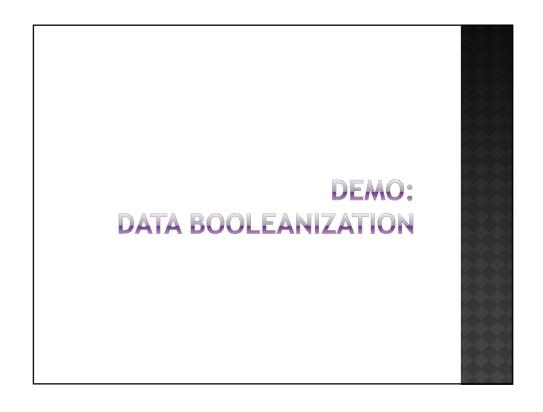

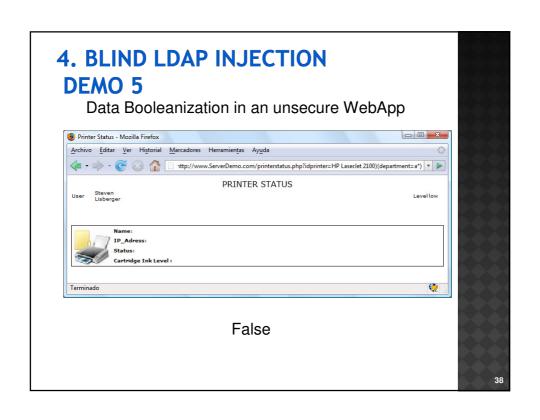

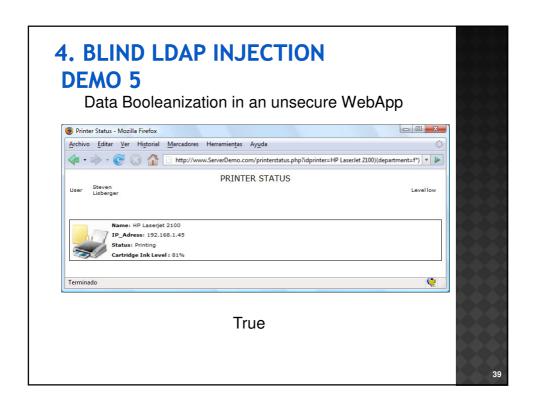

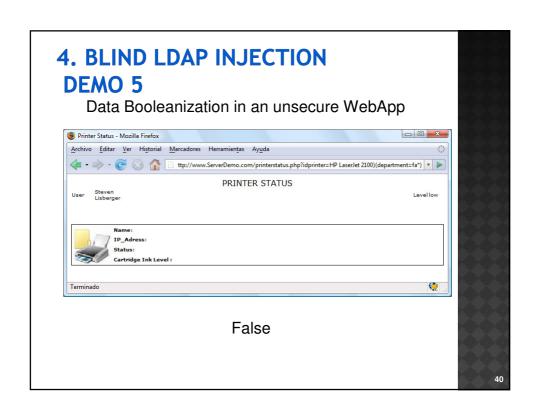

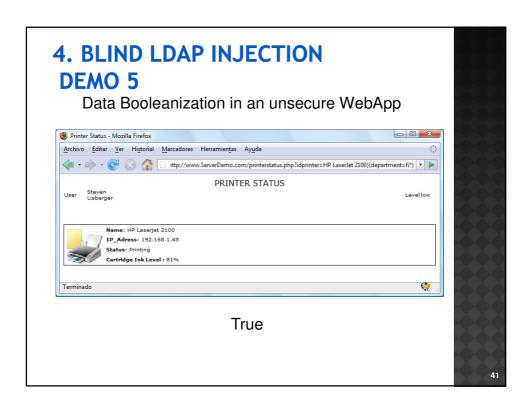

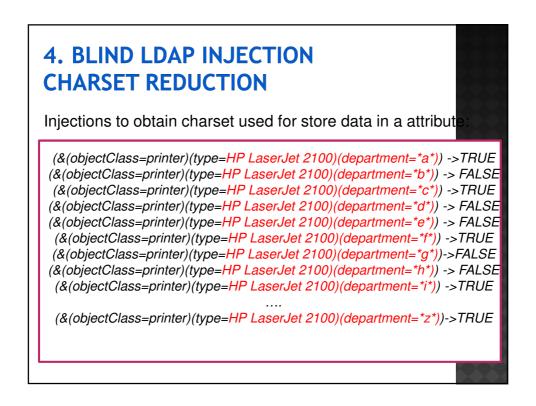

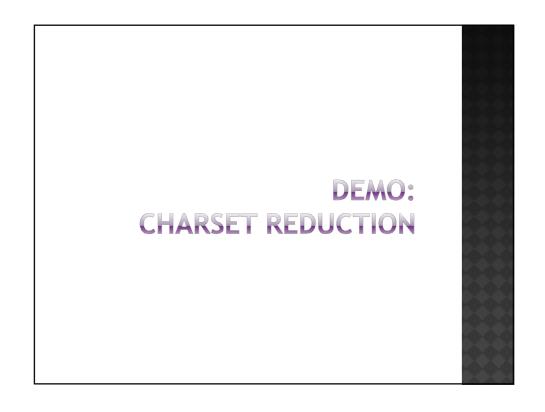

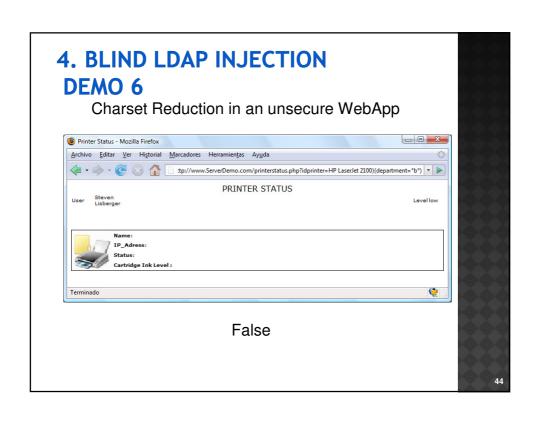

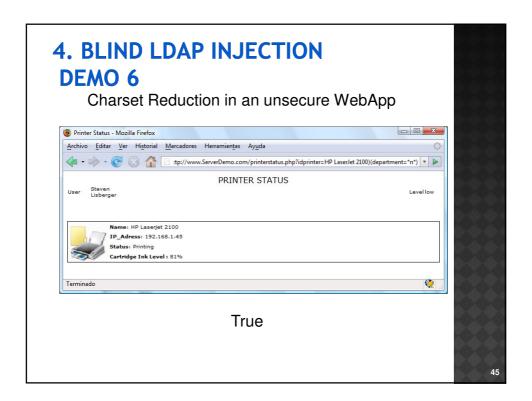

#### 5. CONCLUSIONS

- LDAP services facilitate access to networks information organizing it in a hierarchical database that allows authorized users and applications to find information related to people, resources and applications.
- LDAP injection techniques are an important threat for these environments, specially, for the control access and privileges and resources management.
  - These attacks modify the correct LDAP queries, altering their behavior for the attacker benefit.

#### 5. CONCLUSIONS

- It is very important to filter the variables used to construct the LDAP queries before sending them to the server.
  - As a conclusion the parenthesis, asterisks, logical (AND, OR and NOT) and relational operators should be filtered on the client side.
- And the AND and OR constructions should be avoided to limit the injection possibilities.

47

#### 5. CONCLUSIONS

- The privileges and roles given by LDAP should be used too.
- Other LDAP security topics:
  - MIMT
    - Downgrading SASL
    - o Hijacking LDAP-s.
  - IPSec .
  - Code Analysis

```
case "Search":
    $filter = "(& (".$HTTP_POST_VARS["searchcrit"]."=".
$HTTP_POST_VARS["search"]."*) (& (objectclass=officePerson)))";
    include("inc/List.php");
    break;
```

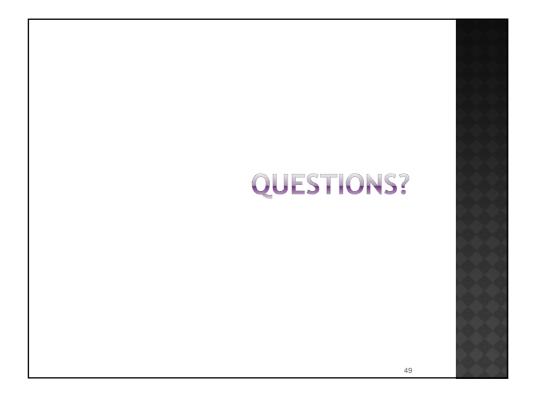

#### Speakers:

- Chema Alonso
  - <a href="mailto:chema@informatica64.com">chema@informatica64.com</a>
  - Microsoft MVP Windows Security
  - Security Consultant
  - o Informática64
- José Parada
  - o jparada@microsoft.com
  - o Microsoft IT Pro Evangelist
  - Microsoft

#### • Authors:

- Chema Alonso (<u>chema@informatica64.com</u>)
- Rodolfo Bordón (<u>rodol@informatica64.com</u>)
- Antonio Guzmán (<u>antonio.guzman@urjc.es</u>)
- Marta Beltrán (<u>marta.beltran@urjc.es</u>)